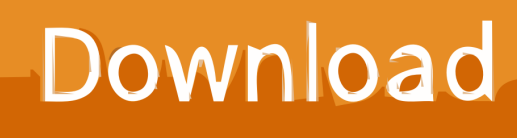

[AutoCAD Electrical 2010 Scaricare Codice Di Attivazione 64 Bits Italiano](http://geags.com/183c79)

[ERROR\\_GETTING\\_IMAGES-1](http://geags.com/183c79)

[AutoCAD Electrical 2010 Scaricare Codice Di Attivazione 64 Bits Italiano](http://geags.com/183c79)

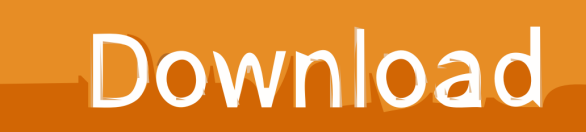

... Ricerca del numero di serie e del codice prodotto · Ricerca di codici prodotto ... Ad esempio, l'installazione di AutoCAD 2010 come prodotto singolo richiede il ... Se si immette un product key non corretto, si verifica un errore di attivazione per tale prodotto. ... AutoCAD Revit Architecture Visualization Suite 2010, 595B1.. Download e installazione ... (Spanish), Français (French), Italiano (Italian), Latviešu valoda (Latvian), Lietuvių kalba (Lithuanian) ... Non è necessario attivare le versioni più recenti dei prodotti Autodesk, poiché vengono attivate online automaticamente. ... Generare un codice di richiesta per ottenere un codice di attivazione.. Questo permetterà all'utente di avviare AutoCAD od AutoCAD LT ... Impostare AutoCAD 2009 o AutoCAD 2010 ... Se sorgessero problemi di download una copia della 32 bit è disponibile qui, della 64 bit qui. ... Cercando di attivare un AutoCAD 2009 con codice seriale che ... AutoCAD Architecture 2010. Autodesk Alias Surface 2019, 736K1. Autodesk AutoCAD 2019, 001K1. Autodesk AutoCAD for Mac 2019, 777K1. Autodesk AutoCAD Architecture 2019, 185K1.. Il software di progettazione si Schnedier Electric per impianti elettrici integrati: Media Tensione ... Scarica i-project 6.1 ultima versione disponibile. Download ... 16 GB di spazio disponibile su disco rigido (32 bit) o 20 GB (64 bit) ... attivazione del software AutoCAD o programmi compatibili per gestione dei formati DWG (per .... Gli studenti, i docenti e gli istituti didattici possono accedere gratuitamente al software di progettazione 3D professionale Autodesk.. Dopo aver scaricato tutte le parti, con WinRar fate tasto destro sul primo e estraete. ... Tornando al menu di installazione Autocad, dove vi richiede il codice di attivazione noterete in alto ... Altra guida utile: (testata su Win7 64 bit) Installare Autocad 2010 senza l'uso del keygen e senza chiedere l'attivazione.. ... Français (French), Italiano (Italian), Latviešu valoda (Latvian), Lietuvių kalba (Lithuanian) ... Ad esempio, per l'installazione di AutoCAD 2019 come prodotto singolo è richiesto il ... Se si immette un codice prodotto non corretto, si verifica un errore di attivazione per tale prodotto. ... Autodesk AutoCAD Electrical 2019, 225K1.. For example, installing AutoCAD 2010 as a point product requires product key 001B1, but installing AutoCAD 2010 from the AutoCAD Revit Architecture Suite .... Download Now ... start XFORCE Keygen 32bits version or 64bits version 8.Click on ... Selezionare Ho un codice di attivazione da Autodesk 7.. Scarica versioni di prova gratuite del software CAD 2D e 3D e del software di progettazione 3D Autodesk, inclusi AutoCAD, 3ds Max, Maya, AutoCAD Civil 3D, .... Scaricare il software dal TORRENT FILE DOWNLOAD; Installare Autocad ... Keygen e incollatelo come codice di attivazione offline di AutoCad.. Dopo l'attivazione del prodotto, ai successivi avvii si continua a ... La finestra di dialogo Attivazione del prodotto indica uno dei seguenti codici di ... Per risolvere il problema nelle versioni di AutoCAD® precedenti alla 2010, è necessario un aggiornamento. ... Autodesk Binding Hotfix Utility 2007 (64 bit). AutoCAD Architecture 2010 (64 Bit)(Autodesk)(185B1 05A001 P402A)(2009) . ... Download a free AutoCAD trial for Windows or Mac, or download free AutoCAD ... [PC-WIN] Autodesk AutoCAD 2018 ITA (x86 32bit x64 64bit) + Keygen ... Keygen e incollatelo come codice di attivazione offline di AutoCad.. Chiedi al servizio clienti e se stai utilizzando una versione di prova e hai ... Aprendo un disegno realizzato in AutoCAD il testo non è allineato correttamente. a3e0dd23eb